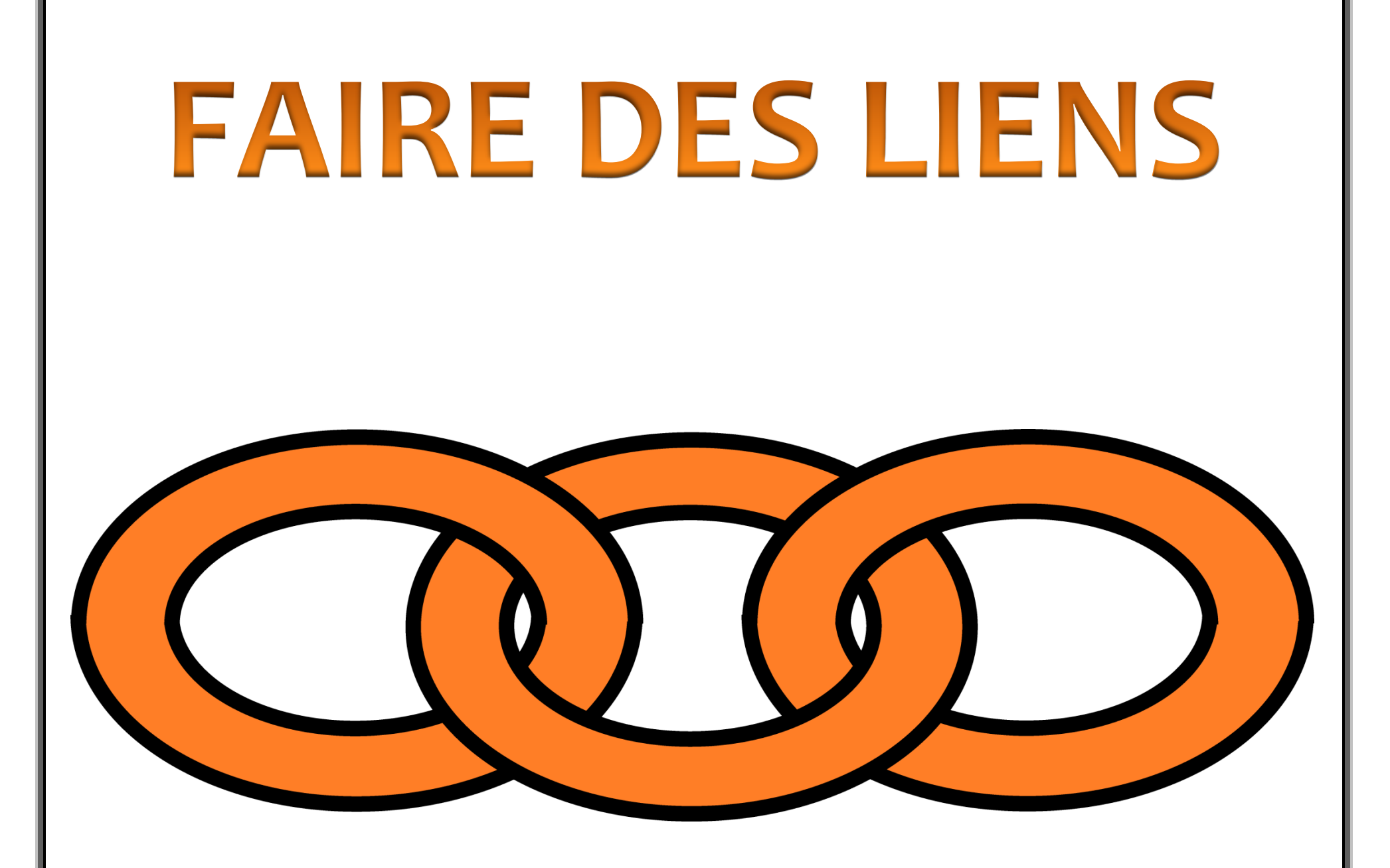

## QUOI ?

**Comparer les informations du texte** 

**avec mes propres connaissances**

**COMMENT?** 

**CE QUE JE ME DIS...** 

**CE QUE J'ENTENDS...** 

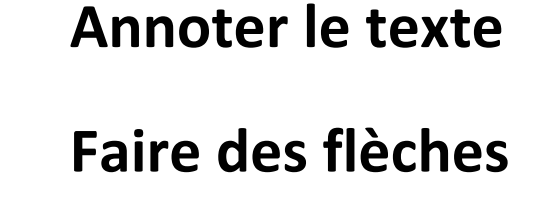

**entre des parties** 

**du texte**

**Surligner**

**Cela me fait penser à…**

**Cela est différent de…**

**Cela me rappelle lorsque…**

**J'ai déjà lu quelque chose à ce sujet**

\_\_\_\_\_\_\_\_\_\_\_\_\_\_\_\_\_\_\_\_\_\_\_\_\_\_\_\_\_\_\_\_\_\_

*Frédéric Dénommée Conseiller pédagogique CS des Hautes-Rivières 2015*